## **table-row widows/orphans**

Specifies the number of table rows that should remain at the bottom (column) of the page or at the top (column) of the page. Use ['axf:table-row-widows](https://www.antenna.co.jp/AHF/help/en/ahf-ext.html#axf.table-row-widows)' for the number of table-rows at the top of the page, and use ['axf:table-row](https://www.antenna.co.jp/AHF/help/en/ahf-ext.html#axf.table-row-orphans)[orphans](https://www.antenna.co.jp/AHF/help/en/ahf-ext.html#axf.table-row-orphans)' for the number of table-rows at the bottom of the page. In each case, specify an integer value for the [<fo:table-body](https://www.w3.org/TR/xsl11/#fo_table-body)> element. This feature is available in Antenna House Formatter V7.0 and later.

Sample data starts on the next page.

[Antenna House, Inc.](https://www.antennahouse.com/)

Specifies the number of table rows that should remain at the top (column) of the page: axf:table-row-widows

Specified value: 1

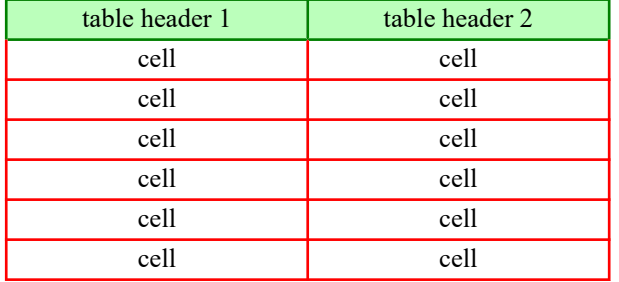

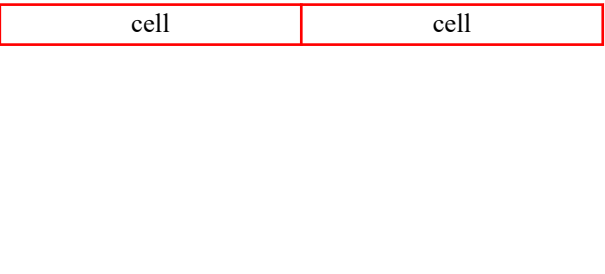

Specified value: 2

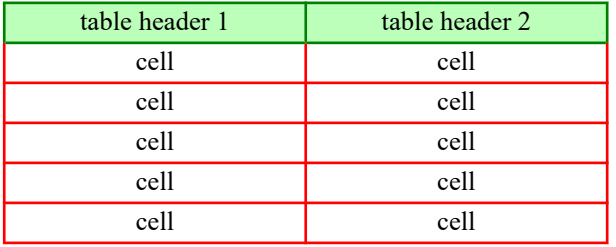

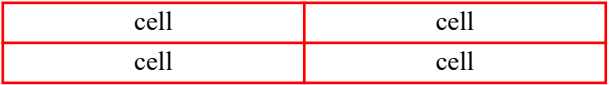

[Antenna House, Inc.](https://www.antennahouse.com/)

Specifies the number of table rows that should remain at the bottom (column) of the page: axf:table-row-orphans

Specified value: 1

sample

sample

sample

sample

sample

## sample

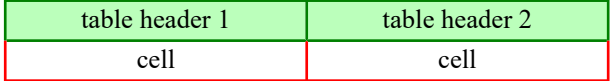

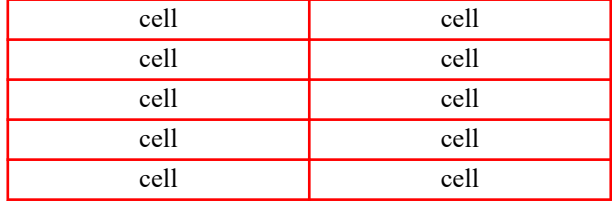

Specified value: 2

sample

sample

sample

sample

sample

sample

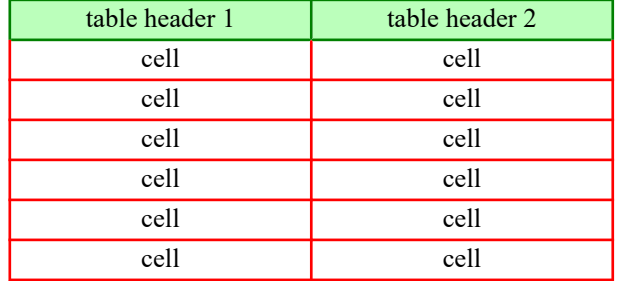

[Antenna House, Inc.](https://www.antennahouse.com/)